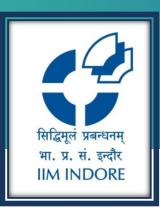

# **Euromonitor**

Database Guide

### Learning Centre Indian Institute of Management Indore

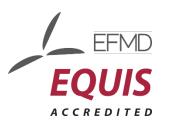

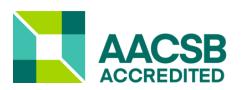

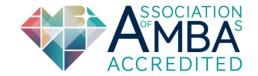

# Search

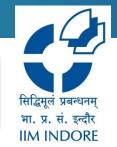

| 🚰 Passport                                                                                                    |                                                                                                    | Search | Industries                                                                                                    | Economies                                        | Consumers | Companies                                                                                                    | Analytics    | Help        |  |
|----------------------------------------------------------------------------------------------------|----------------------------------------------------------------------------------------------------|--------|----------------------------------------------------------------------------------------------------|--------------------------------------------------|-----------|----------------------------------------------------------------------------------------------------|--------------|-------------|--|
| ALL 💙 Search by keyword                                                                                                    |                                                                                                    |        |                                                                                                    |                                                  |           |                                                                                                    |              | GO          |  |
| EATURED CONTENT                                                                                                    |                                                                                                    |        |                                                                                                    |                                                  |           |                                                                                                    |              |             |  |
| Digital Disruptor<br>Competitive Lar<br>Mobility Service<br>Briefing 103 Jun 2020                                                                                                    | ndscape of Shar                                                                                                    | ed     | <                                                                                                    | R ANALYSTS                                       | NAGERS    |                                                                                                    |              | >           |  |
| COVID-19                                                                                                    | ANALYTICS IN ACTION                                                                                                    | с      | OUNTRY REPO                                                                                                    | RTS: DATAGRAPI                                   | HICS      | SEARCH STATIST                                                                                                    | ICS          |             |  |
| Our research analysts and analytics<br>teams are assessing the short and long<br>term impact of COVID-19 across<br>product categories, economic<br>scenarios and consumer lives.                       | Identify growth drivers, the state of th<br>current competitive landscape and<br>trends through articles, analysis and<br>reports. | the vi | Understand the market landscape with interactive visualisations of industry, category and geographical data.                                                                                                    |                                                  |           | Find the data you need. Quickly identify statistics<br>by industry and category impacting your<br>organisation.<br>Industries<br>Economies and Consumers |              |             |  |
|                                                                                                    |                                                                                                    | NF     | CHOOSE CATEG                                                                                                    |                                                  | ~         | CHOOSE INDUST                                                                                                    |              | <b>&gt;</b> |  |
| GO                                                                                                    | GO                                                                                                    |        |                                                                                                    | 60                                               |           |                                                                                                    |              |             |  |
| SEARCH ANALYSIS                                                                                                    | SEARCH DASHBOARDS                                                                                                    | в      | REXIT SCENARI                                                                                                    | OS TOOL                                          |           | MEGATRENDS                                                                                                    |              |             |  |
| Leverage detailed analysis from Euromonitor<br>International's research team to understand the<br>state of the market and opportunities.<br>Industries<br>Economies and Con :u ners<br>CHOOSE INDUSTRY | Select a dashboard for a visual and interactive to understand high-level trends.   Industries Economies Consumers SELECT GO        | t      | and the second second s | plications of Bre<br>economies, indu<br>s.<br>GO |           | In-depth analysi<br>megatrends sha<br>behaviour and a<br>the future.                                                                                     | ping consume |             |  |

© 2020 Euromonitor is privately owned & trademarked | Contact | Terms and Conditions | Privacy Policy | Cookie Policy

HEE

### **Search result**

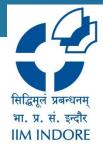

### • The search result is divided into two, statistics and analysis.

| ALL V Amazon                                                                                                    | Sear                                                                                                    | ch Industries      | Economies                                                 | Consumers         | Companies             | Analytics           | Help<br>GO    |
|----------------------------------------------------------------------------------------------------|----------------------------------------------------------------------------------------------------|--------------------|-----------------------------------------------------------|-------------------|-----------------------|---------------------|---------------|
| STATISTICS                                                                                                    |                                                                                                    | ANALYSIS           |                                                           |                   |                       |                     |               |
| COMPANY SHARES<br>Amazon.com Inc in Apparel and Footwear (USA)<br>Amazon.com Inc in Retailing (Chile)<br>Amazon.com Inc in Retailing (Oman)<br>Amazon.in in Retailing | BRAND SHARES<br>Amazon (Amazon.com Inc) in Apparel and<br>Footwear<br>Joyo (Amazon.com Inc) in China<br>Junglee.com (Amazon.com Inc) in India                                                                 | Company<br>Profile | Amazon.com, Inc in<br>Global Company Profile<br>Read more |                   | )                     |                     |               |
| Amazon.com Inc in Retailing (South Africa)                                                                                                    | 3rd Party Merchants (Amazon.com Inc) in<br>Azerbaijan<br>3rd Party Merchants (Amazon.com Inc) in Brazil<br>3rd Party Merchants (Amazon.com Inc) in Georgia<br>3rd Party Merchants (Amazon.com Inc) in Romania | Briefing           | Amazon Private Lab<br>Briefing   25 Sep 2019<br>Read more | oel in Consumer H | Health                |                     |               |
|                                                                                                    | Mormaii (Technos da Amazônia Indústria e<br>Comércio Ltda) in Brazil<br>Souq.com (Amazon.com Inc) in Oman                                                                                                    | Briefing           | An Overview of Am<br>Briefing   22 Mar 2019<br>Read more  | azon in Latin Amo | erica                 |                     |               |
|                                                                                                    | see all results VIEW ALL RESULTS                                                                                                    |                    |                                                           |                   |                       | VIE                 | W ALL RESULTS |
| OVID-19                                                                                                    |                                                                                                    |                    | PORTS: DATAGRAPH                                          |                   | SEARCH STATISTIC      | °C                  | _             |
| Our research analysts and analytics                                                                                                    | Identify growth drivers, the state of the                                                                                                    | Understand the     | market landscape with                                     | n interactive     | Find the data you nee | ed. Quickly identif |               |

teams are assessing the short and long term impact of COVID-19 across

current competitive landscape and trends through articles, analysis and geographical data.

organisation.

Industries

### **Company Search**

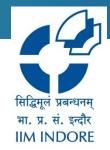

• The analysis, statistical data and dashboard for companies can be searched.

| 🍫 Passport |                   | Search | Industries | Economies | Consumers | Companies | Analytics | Help |  |
|------------|-------------------|--------|------------|-----------|-----------|-----------|-----------|------|--|
| ALL 🗸      | Search by keyword |        |            |           |           |           |           | GO   |  |

#### Companies

Find data, analysis and dashboards for companies.

| Amazon                                        | 0 | ξ |
|-----------------------------------------------|---|---|
| Amazon General Supplies Ltd                   |   |   |
| Amazon Kolorit OOO                            |   |   |
| Amazon.com Inc                                |   |   |
| Agroindustrias Amazónicas SAC                 |   |   |
| CCE da Amazonia SA                            |   |   |
| Magnum Indústria da Amazônia SA               |   |   |
| Seculus da Amazônia Indústria e Comércio SA   |   |   |
| Technos da Amazônia Indústria e Comércio Ltda |   |   |

Enter the company name and select the desired company from the list and click on search

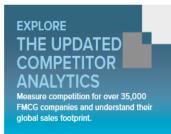

### **Search filters**

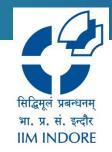

 The statistics and analysis of desired company is available which can be further refined based on geography, topic, date, etc.

#### All Analysis: Amazon.com Inc

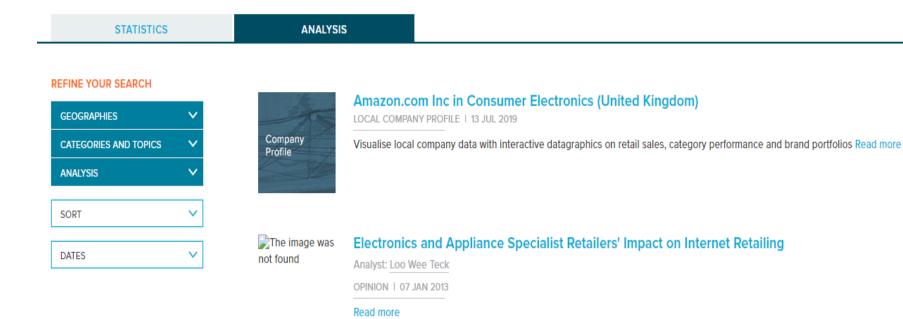

5

## **Company Analysis**

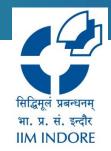

 Analysis of the desired company along with other additional information like statistic, related company profiles, industry reports, articles and other items can be obtained.

| 📌 Passport                 |                                                                              | Search | Industries | Economies | Consumers | Companies | Analytics | Help |  |
|----------------------------|------------------------------------------------------------------------------|--------|------------|-----------|-----------|-----------|-----------|------|--|
| ALL 💙 Search by keyword    |                                                                              |        |            |           |           |           |           | GO   |  |
| Analysis                   |                                                                              |        |            |           |           |           |           |      |  |
| ± ≞ 0 ø                    | View full screen as PDF                                                      |        |            |           |           |           |           |      |  |
| Table Of Contents          | Amazon.com, Inc in Retailing (World)<br>Global Company Profile   01 Jun 2020 |        |            |           |           |           |           |      |  |
| Related Statistics         |                                                                              |        |            |           |           |           |           |      |  |
| Related Industry Reports   | Find related information                                                     |        |            |           |           |           |           |      |  |
| Related Company Profiles 🕨 | about the desired                                                            |        |            |           |           |           |           |      |  |
| Related Articles           | company                                                                      |        |            |           |           |           |           |      |  |
| More Related Items         |                                                                              |        |            |           |           |           |           |      |  |

### **Search options**

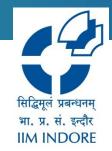

• Other than companies, information about industries, economies, consumers and analytics can be searched, filtered and downloaded..

| New Passport                                        | Search | Industries | Economies  | Consumers | Companies | Analytics | Help |   |  |
|-----------------------------------------------------|--------|------------|------------|-----------|-----------|-----------|------|---|--|
| ALL Search by keyword                               |        |            |            |           |           |           | G    | 0 |  |
| FEATURED CONTENT                                    |        |            |            |           |           |           |      |   |  |
|                                                     |        | YOUR       | R ANALYSTS |           |           |           |      | - |  |
| Retail Disposable Hygiene Glob<br>Industry Overview |        | <          |            |           |           |           | >    |   |  |
| Briefing   19 Jun 2020                              |        | YOUR       | ACCOUNT MA | NAGERS    |           |           |      |   |  |
|                                                     |        |            |            |           |           |           |      |   |  |
|                                                     |        |            |            |           |           |           |      |   |  |

Learn more

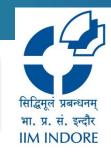

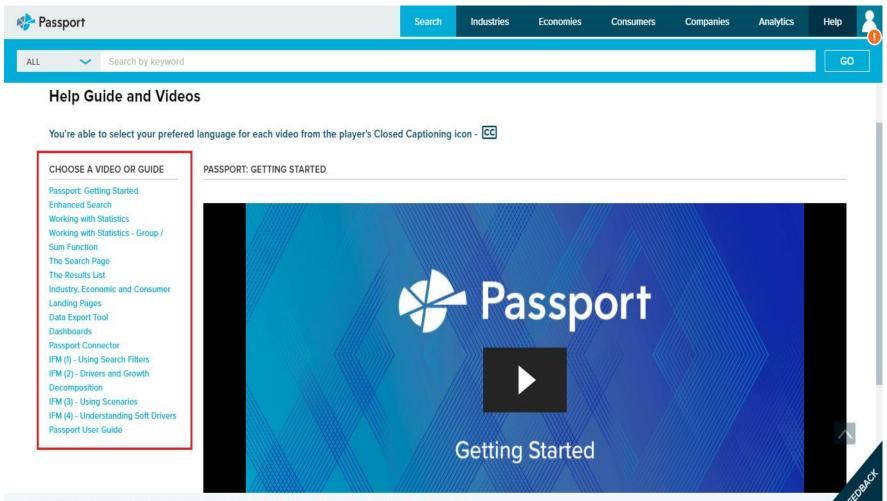

© 2020 Euromonitor is privately owned & trademarked | Contact | Terms and Conditions | Privacy Policy | Cookie Policy

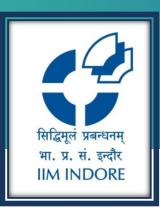

# **Thank You**

Please write back at <u>library@iimidr.ac.in</u> for further help/clarification.

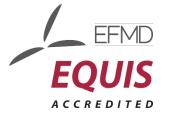

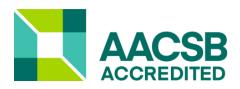

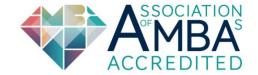